**DigiCamControl Crack With Registration Code Download (Updated 2022)**

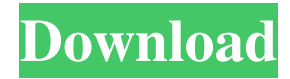

# **DigiCamControl Download [Latest 2022]**

digiCamControl is a utility designed to control a digital camera remotely. It does this by using the handy USB connection that exists between the camera and computer. Since you can not use a high quality digital camera without the proper software, it makes no sense to let the job of controlling the camera to the device itself. A good example of this is when the camera has to be used to capture pictures in an infra-red mode, which is a quite a demanding test. The application that we are dealing with today is no exception, digiCamControl Details: digiCamControl is a utility that comes in the form of an application for the Windows operating system. It was designed for the purpose of remotely controlling a digicam, which can be a digital camera, video camera, or another type of device with a USB connection. The application is designed for local systems only, so it can only be used for the computer that you have your camera attached to. The program supports a number of types of digital cameras, like the Nikon D50, Canon EOS 20D, Canon EOS-1D Mark II, Panasonic Lumix DMC-FX35, and many others. In the following we will give you a list of the different features that make this application a more valuable software than the average remote control program for cameras. Features: digiCamControl includes a utility for processing the pictures that are captured. This is an excellent way to take things into your own hands and get the job done that would otherwise be very time consuming. It is particularly useful for people who are not very skilled at taking pictures. On the other hand, the application can also be used by more experienced photographers. There are a number of things that can be done with the application. Some of them are described in detail in the following paragraphs, but before you start you will have to make sure that your camera is on the list of supported devices. An example of how the application works is shown here. You can open a photo from the camera or from the file manager by simply clicking on it. You can see a histogram of the picture on the left hand side of the screen. The right side of the screen shows the details of the picture and includes things like the aperture, shutter speed, and exposure. The picture previewer can be selected to display it in the middle of the screen, or it can be disabled. You can also

# **DigiCamControl Incl Product Key Free [Win/Mac]**

digiCamControl 2022 Crack is a simple software to remotely control a digicam through a computer. It provides many handy functions such as start/stop shooting, exposure bracketing, playback and fast view of pictures/videos, review of what`s on the camera and many more. digiCamControl Download With Full Crack Features: Runs on Windows XP/Vista/7/8 Runs from LAN. Supports a lot of cameras from Sony, Canon, Nikon and Pentax. Works with most USB and firewire cameras. Configure most settings through a very easy to use GUI. Very easy, intuitive and friendly user interface. More info: Visit the site Google+: Facebook: Twitter: This script will take a picture and each frame in the file is written to file folder. You can also select various frames with the range slider to convert. If you use your web browser on a device with a video playing (YouTube, Vimeo, etc.) and select a frame number in the range that the video is at (the program will automatically make them match) and then hit 'Upload Frame' a new video file will be converted to H.264 format and one will be added to the top of your directory. You can also do a batch conversion. The conversion can be done in 4 seconds or less. This software is free and open source. Download the linked T-Tool Project files from the comments and set up the EXE with the converter. For more info and additional files please visit the link that this is a "CC2C" one! This is a very basic EXE that starts the conversion program and returns. Copy the Excel file into the same folder as the converter and run it when you want to convert a file. You will need to download the converter from here Download the linked T-Tool Project files from the comments and set up the EXE with the converter. For more info and additional files please visit the link that this is a "CC2C" one! This is a very basic EXE that starts the conversion program and returns. Copy the Excel file into the same folder as the converter and run it when you want to convert a file. You will need to download 6a5afdab4c

### **DigiCamControl Torrent**

digiCamControl is a free universal software for controlling Canon, Nikon, Olympus, Pentax, Sony, Fujifilm, and Panasonic digital cameras. It can manage most of the currently available digital cameras. You can record video, view the folder structure of digital cameras and download the images as well as video frames to your computer. digiCamControl works on Windows XP, Vista, Windows 7 and Windows 8. It is a freeware application (shareware) released to the public under the GNU GPL General Public License version 3. digiCamControl Features: ?Unlimited hot-plug-support?Potential and limitation of coronary collateral circulation in patients with acute myocardial infarction. The potential and limitation of coronary collateral circulation in the patients with acute myocardial infarction (AMI) were studied by using the method of transcutaneous retrograde collateral perfusion under the local anesthesia. The results were compared with those of collateral circulation supplied by the chronic ischemic zone using the same method. Collateral perfusion supplied by the chronic ischemic zone was activated during the experiment in all patients, while collateral perfusion by the coronary collateral circulation was activated in 12 of 22 patients in the AMI group, and in 11 of 22 patients in the chronic ischemic zone group. A completely collateralized collaterals were activated in 3 of 22 patients in the AMI group and 6 of 22 patients in the chronic ischemic zone group. In AMI, collateral perfusion was activated by thrombolytic therapy within 48 hours of the onset, when the collateral perfusion was not activated by the localization of occlusive lesion. It is possible to predict the collateral perfusion through collateral function, before thrombolysis in AMI. There was no significant difference in collateral perfusion between the AMI and chronic ischemic zone groups. Collateral perfusion through coronary collateral circulation may be activated by the intravenous infusion of 5 or 10 micrograms/min of intracoronary nitroglycerin, but cannot be activated by the intravenous infusion of 50 micrograms/min of intracoronary nitroglycerin.Using free energy calculations to compare protein-ligand binding affinities. The rapidity with which a ligand interacts with a protein is one of its important properties. This interaction is reflected in the 'exchangeability' between the protein and the ligand. Quantitatively, the energy associated

#### **What's New In?**

digiCamControl is an easy to use application designed to control a Fujifilm camera from the computer. The program is simple and simple to install, run and use. digiCamControl Screenshots: SiteInfo About Download.com Download.com is a digital distribution website, dedicated to bring users the latest and best software, free and paid. Over the years, Download.com has become the one-stop shop for software fans, with over 29 million downloads of our software products.Tuesday, May 17, 2007 Oslo success? So the summit between George and Tony Blair has gone well. It's hard to say whether it's the interminable hours of dealing over just two (of the 6 points laid out) or whether it's just a combination of superb preparation on the part of the United States, the United Kingdom and Norway, but it has been done. The next big step is to give the peace process between the Palestinian and Israeli peoples a deadline, although we already know that the new American administration is likely to look at that with a frown. The first serious question must be what peace process is there, and I think there are three relevant ones. The original Oslo agreement was flawed, but what choice did Tony and George have? Apart from waiting for Palestinians to do something or to give up, there was no other realistic alternative. I don't think there was any real Palestinian partner available, given a) the strictures imposed by Arafat, b) the discrimination against the moderate Palestinians in the occupied territories, and c) Israeli internal politics: they had only Ehud Barak as an option to give them their own state. And that's the first problem, and it's not one which can be ended by a third party with a press release. The second problem is whether one can possibly trust the Israeli government to live up to any agreement negotiated with them. See here for more on how bad things are in the occupied territories. The military occupation has been based on ethnic cleansing, with Israelis marching about in the streets and the rest of us hearing only about the violence. The big question is the third one, and that is whether the Palestinian leadership really wants peace. Since I don't think they do, I'd be with the Palestinians. Netanyahu has lost his main support base, the West Bank settlers. He will survive for a while, but the longer he can avoid making any moves which push him out, the more he will

## **System Requirements:**

Windows 7 or later macOS 10.9.0 or later Android version 5.0.1 or later Network connection Installed Google Play Games Services Installed Google Play Games Services Rendering API 8+ Screen Resolution: 720×1280 Android Version: 5.0.1 (API level 21) Droidcam: The lack of an integrated display does not limit you to viewing what the cam is seeing in real time. You can also use the on-screen display to share video as a

[https://koi-rausch.de/wp-content/uploads/Japanese\\_Prints\\_Screensaver\\_Crack\\_\\_PCWindows.pdf](https://koi-rausch.de/wp-content/uploads/Japanese_Prints_Screensaver_Crack__PCWindows.pdf) <https://lighteducationbd.com/en/ring-factory-crack-free-download-win-mac-updated-2022/> <https://limitless-plateau-61201.herokuapp.com/elvjan.pdf> [https://fierce-temple-78921.herokuapp.com/Offline\\_Navigator.pdf](https://fierce-temple-78921.herokuapp.com/Offline_Navigator.pdf) <https://curriculocerto.com/wp-content/uploads/2022/06/philyell.pdf> <https://captainseduction.fr/wp-content/uploads/2022/06/RasCAL.pdf> <https://viktormoiseev445.wixsite.com/alforvira/post/dwg-export-for-acrobat-crack-download-for-windows-final-2022> <https://goldlightdist.com/wp-content/uploads/2022/06/militalf.pdf> [https://desolate-forest-10804.herokuapp.com/Currency\\_Server.pdf](https://desolate-forest-10804.herokuapp.com/Currency_Server.pdf) [https://www.saltroomhimalaya.com/wp-content/uploads/2022/06/Portable\\_dtouch.pdf](https://www.saltroomhimalaya.com/wp-content/uploads/2022/06/Portable_dtouch.pdf)